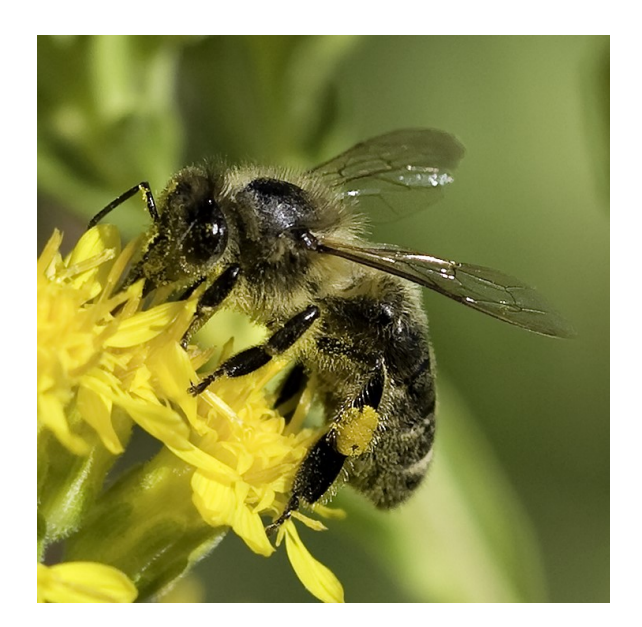

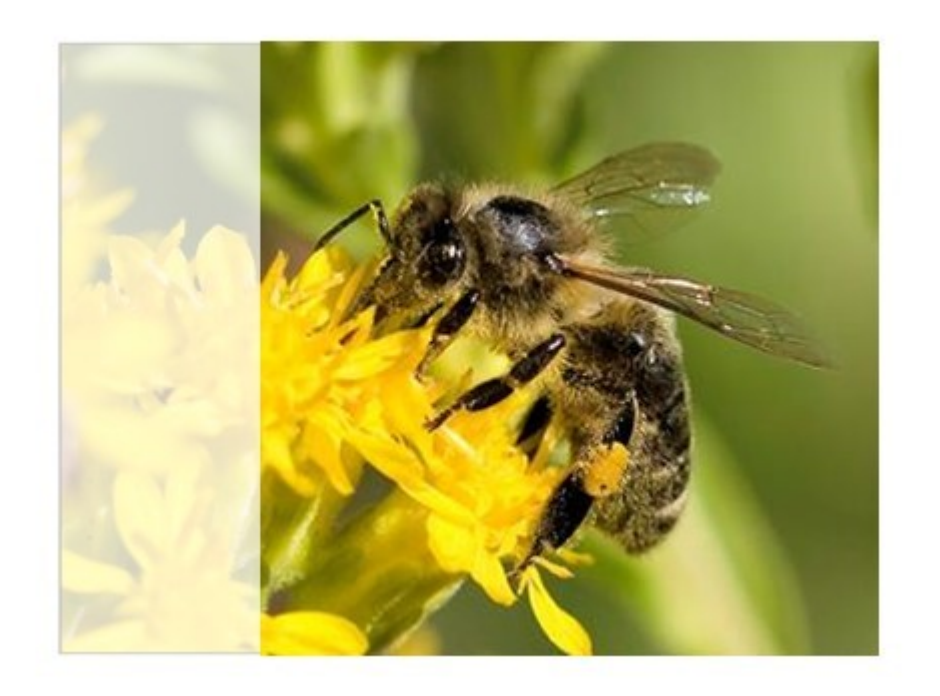

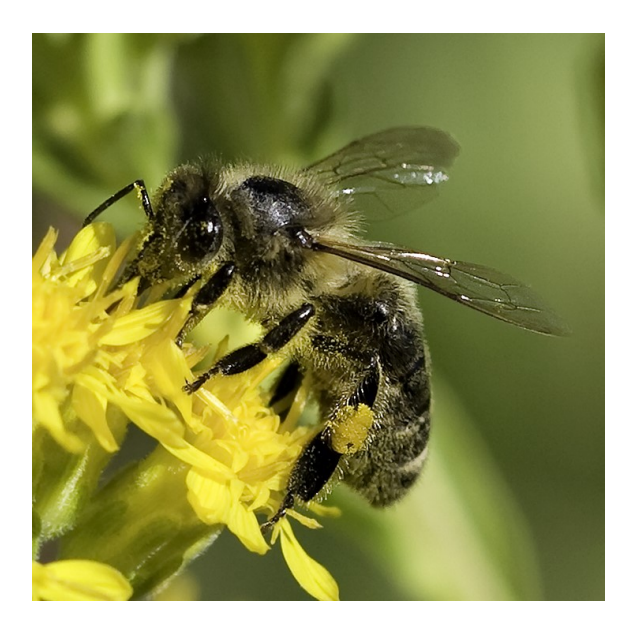

Textfeld; zum Gruppieren mit Bild

- Grafik und angrenzenden Text >CTL+MKEY markieren
- >Start >Anordnen >Gruppieren
- (20.12.2016/KB mit Publisher 2010)